## **How To Turn Off Pop-up Blocker- Chrome**

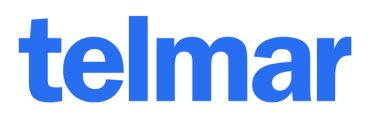

## **Steps on turning off Pop-up Blockers for Chrome browser.**

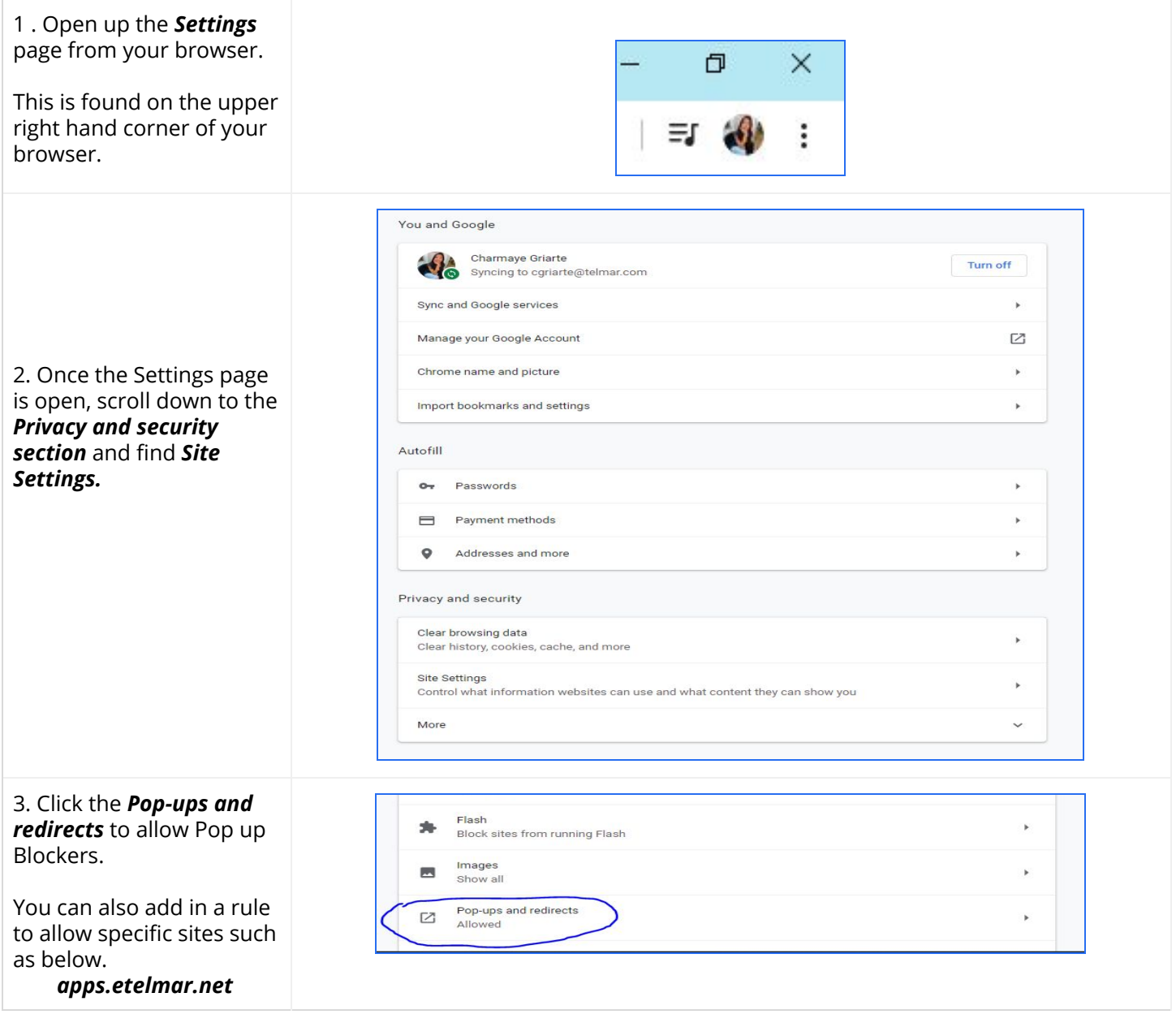

*For further information, please call your Telmar client service representative or email [accountservices@telmar.com](mailto:accountServices@Telmar.com)*

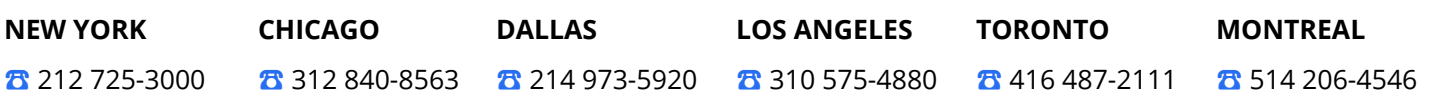